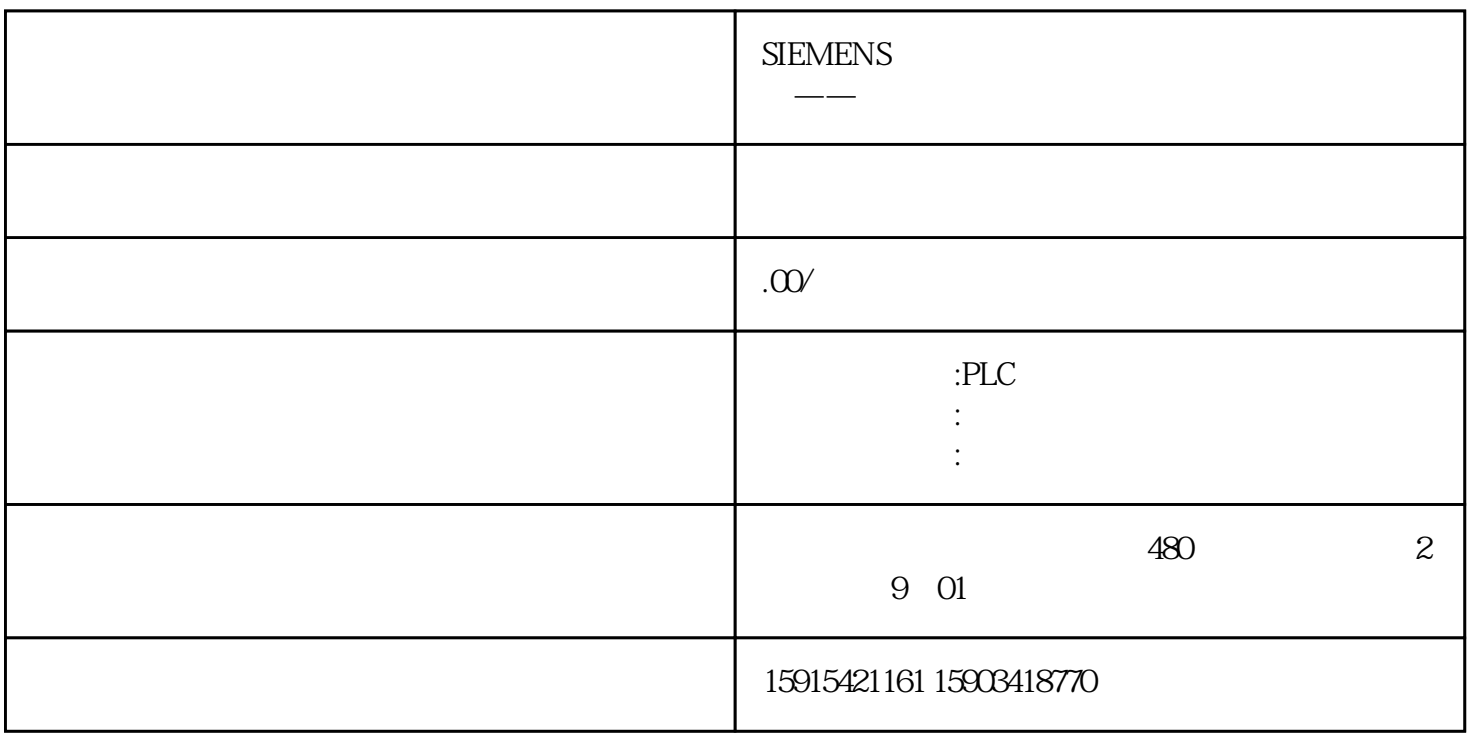

agida) and the PLC contractor of the contractor of the structure of the structure of the structure of the structure of the structure of the structure of the structure of the structure of the structure of the structure of t